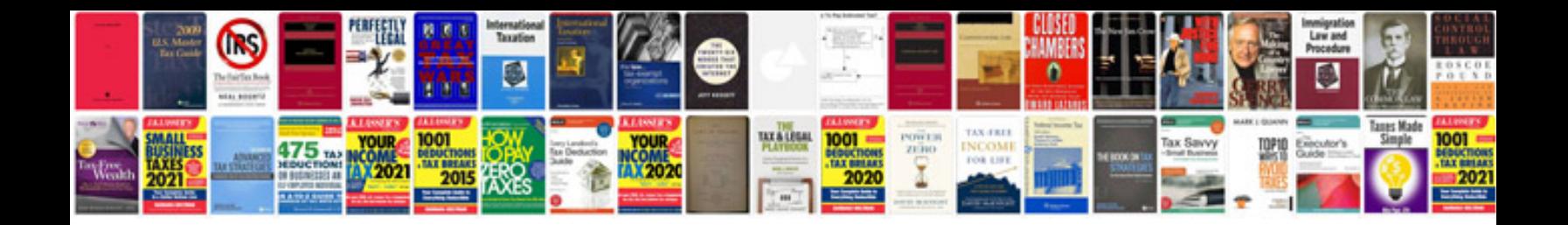

**Ielts sample test download**

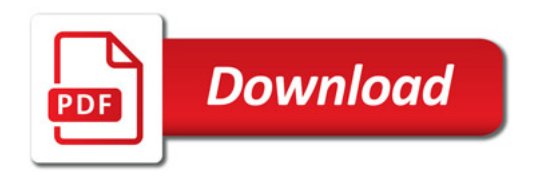

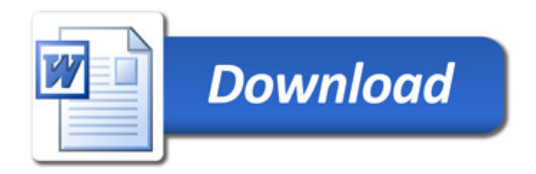